# **دوره آموزشی: مدیر سئو**

**مدرس: ساسان جعفرنیا با بیش از 18سال سابقه فعالیت در کسب و کار اینترنتی موسس اولین آموزشگاه و سایت اینترنتی آموزش و فروشگاه کشاورزی در ایران با نام سبزایران در سال 1381 مدرس دوره های بازاریاب فروشگاه مجازی، مدیر کسب و کار الکترونیکی، کارشناس فروش اینترنتی و ... از سال 1393 در مشهد مدیر سایت های زمان تغییر و بوک استور**

**[www.timetochange.ir](http://www.timetochange.ir/)** 

# سرفصل دوره مدیر سئو

• **مدیر سئو از مشاغل حوزه فناوری اطالعات است. از شایستگیهای این شغل میتوان به کار با Engines Search، کار با keywords ، کار با Seo Page On ، کار با Seo Page Off و ساخت لینک اشاره کرد و با مدیر seo با کلیه مشاغل طراحی وب سایت در ارتباط است.**

[www.timetochange.ir](http://www.timetochange.ir/)

# سرفصل دوره آموزش مدیر سئو

**بررسی seo کار با Engines Search کار با keywords On Page Seo با کار Off Page Seo با کار ساخت لینک کار با ابزارها Blackhat SEO بررسی**

## **کلمات کلیدی )عبارت کلیدی – مفهوم کلیدی(**

 دومین گام بعد از تعیین اهداف و انتظارات، شناسایی **کلمات کلیدی** مرتبط با کسب و کار خود است. مشتریان با تایپ کردن **کلمات کلیدی** یا **عبارات کلیدی** سواالت خود در گوگل، یاهو یا بینگ، سعی می کنند شما را به صورت آنالین پیدا کنند.

شناسایی **کلمات کلیدی مشتری محور**، پایه و اساس موفقیت

سئو است.<br><sup>4</sup>

**کلمات کلیدی**

بهترین کلمات کلیدی شما باید متناسب با کلماتی باشد که  $\Box$ بیشترین تکرار را در **ارزش پیشنهادی کسب و کار** شما دارند و **کلمات کلیدی با ارزشی** هستند که توسط مشتریان به کار می روند.

**لیست کارها:**

 کلمات کلیدی خود را با استفاده از تکنیک طوفان فکری شناسایی کنید. از ترفندهای گوگل برای پیدا کردن کلمات کلیدی احتمالی استفاده کنید. کلمات کلیدی رقبا را مهندسی معکوس کنید. از ابزارهای رایگان برای یافتن کلمات کلیدی استفاده کنید. $\Box$ 

**کلمات کلیدی را با استفاده از تکنیک طوفان فکری شناسایی کنید**

 کاری که ابتدا باید انجام دهید این است که با تکنیک طوفان فکری، تمام **کلمات کلیدی** که مشتری ممکن است در رابطه با محصوالت یا خدمات شما در گوگل تایپ کند را شناسایی کنید.

**از خود یا اعضای تیم تان بپرسید:**

 زمانی که مشتری بالقوه از گوگل استفاده می کند، چه کلماتی را در آن تایپ می کند؟ <sup>ا</sup> به مشتریان شما مربوط میشوند؟ ً کدام کلمات کلیدی قطع کدام کلمات کلیدی به تصمیم گیری برای خرید نزدیک هستند؟ و کدامیک هنوز در مرحله اولیه آشنایی مشتری اند؟

### **جلسه طوفان فکری کلمات کلیدی برگزار کنید**

 با تیم بازاریابی خود **جلسه طوفان فکری برای کلمات کلیدی** ترتیب دهید )در این جلسه، مدیر عامل، مدیر بازاریابی و چند نفر از کارمندان فروش می توانند حضور داشته باشند( حداقل یک ساعت زمان به این جلسه اختصاص دهید؛ درها را ببندید، تلفن های همراه را خاموش کنید. تا جایی که ممکن است، تمام کلمات کلیدی را که ممکن است مشتریان در گوگل تایپ کنند را طوفان فکری کنید.

### **جلسه طوفان فکری کلمات کلیدی برگزار کنید**

- این کار را ابتدا به صورت تک نفره انجام دهید؛ بدین صورت که هر نفر یک کاغذ بردارد و بدون صحبت با دیگر اعضای گروه، کلمات کلیدی پیشنهادی خود را بنویسد.
- خجالت نکشید و چیزی را از قلم نیاندازید. زیرا هدف از این کار، آوردن هر ایده ای روی کاغذ است و مسخره بودن آن مهم نیست. اصالً
- بعد از اینکه تمام اعضای گروه ایده های خود را به صورت جداگانه نوشتند، یک جلسه گروهی برگزار کنید و تمام کلمات کلیدی که هر فرد شناسایی کرده است را مرور کنید.

### **جلسه طوفان فکری کلمات کلیدی برگزار کنید**

"وکیل" اگر **از کلمات مترادف و مشابه غافل نشوید!** مثالً هستید، کلمه "وکالت" را فراموش نکنید. یا اگر "متخصص سئو" هستید، کلمات "مشاور سئو" یا "کارشناس سئو" و یا "کارشناس بازاریابی دیجیتال" را هم در نظر بگیرید.

## **از ترفندهای گوگل برای پیدا کردن کلمات کلیدی احتمالی استفاده کنید**

 استفاده از ترفندهای گوگل، راهی سریع و آسان برای یافتن کلمات "کمکی" )helper )هر عبارت جستجو است. برای این کار تنها کافیست به گوگل بروید و یک کلمه کلیدی را تایپ کنید. به منوی کشویی که به صورت خودکار ظاهر می شود، توجه کنید. به این منو کشویی، **پیشنهاد گوگل** ) Google Suggest )یا **تکمیل خودکار** )Autocomplete )می گویند و بر اساس جستجوهای واقعی کاربران است.

### همانطور که در تصویر زیر مشاهده می کنید، از **Suggest Google** برای عبارت کلیدی »کتاب گلخانه" استفاده شده است:

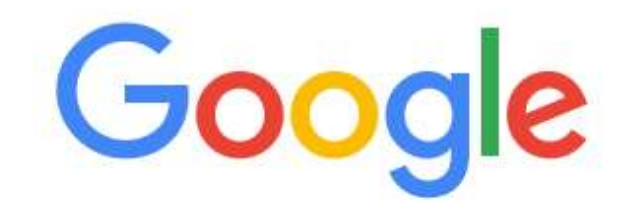

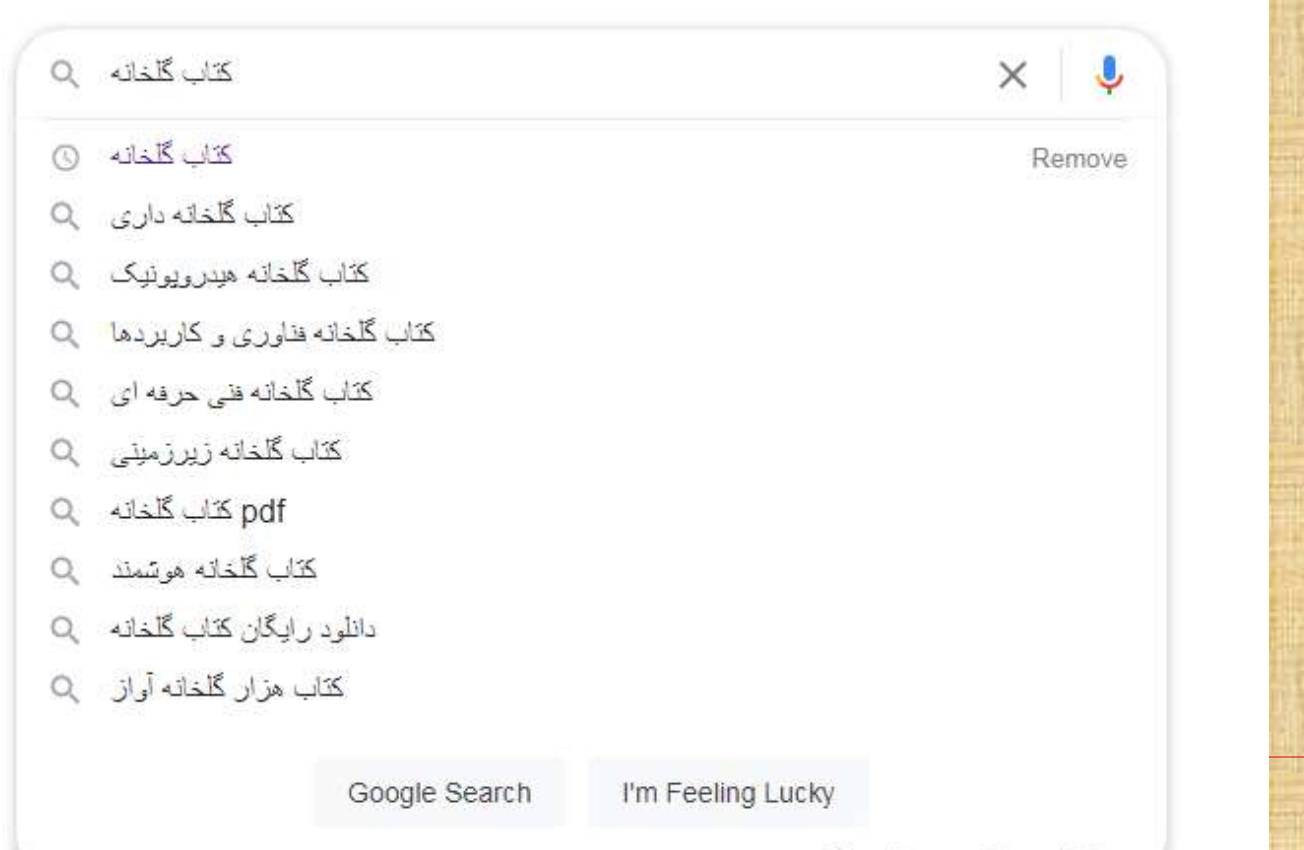

13

Report inappropriate predictions

### همانطور که در تصویر زیر مشاهده می کنید، از **Suggest Google** برای عبارت کلیدی »کتاب هیدروپونیک" استفاده شده است:

8biw=1280&bih=657&sxsrf=ALeKk038jOyAwBpCTVSA0iMRcf2xyha4pw%3A16284421&\dime=057&sxsrf=ALeKk038jOyAwBpCTVSA0iMR  $\leftarrow$   $\rightarrow$  C

**III** Apps Google  $\times$   $\bullet$   $\alpha$ دانلود کنّاب ا**صول نوین کشت گیاهان گلخانه ای به روش** هِدِروپوندِک \_\_Q کتاب هیدر <sub>و</sub> یو نیک **دکتر روستا** ب دانلود کناب ا**صول محاسبات** هیدرویونیک \_\_\_Q

کتاب **آموزش کشت** هیدر <sub>و ن</sub>وبک **توت فرنگی** \_\_Q

pdf کناب اصول محاسبات هیدرویونیک Q

م**دیریت گلخانه** هیدر ویونیک O

دانلود کناب طراحی سیستم های کشت هیدرویونیک Q

Report inappropriate predictions

You've visited this page 2 times. Last visit: 4/26/21

https://www.avayezohoor.ir > cat > ... • Translate this page

#### ... کتاب های هیدر ویونیک و گلخانه - فر وشگاه اینتر نتی کتاب آوای

کتاب های هیدر ویونیک و گلخانه - فروشگاه اینئرنثی کتاب آوای ظهور…… کشت هیدر ویونیک خیار گلخانه ای (راهنمای عملی برای نولبدکنندگان خبار گلخانه ای).

https://bookstoresite.com > shop > hy... Translate this page

کتاب آموز ش کشت هیدر و یونیک جاب جهار م | گیاهان دار ویی، کشت ...

کذاب آموزش کشت هیدرویونیک دارای مطالب کاربردی و روش های برورش گیاهان بدون اسنّداده از خاک در گلخانه با آموزش ساخت محلول های غذایی و بستر کشت هیدرویونیک.

خبلے خرب **:طراحی جلد** 

 دومین ترفند گوگل این است که بعد از جستجوی کلمه کلیدی مورد نظر خود، به انتهای صفحه نتایج گوگل بروید. گوگل اغلب در قسمت **جستجوهای مرتبط** )searches related)، چندین کلمه کلیدی را براساس آنچه افراد بعد از جستجوی اصلی خود سرچ می کنند، به شما نشان می دهد.

در تصویر زیر، قسمت جستجوهای مرتبط برای »کتاب هیدروپونیک"

آورده شده است:

#### **Related searches**

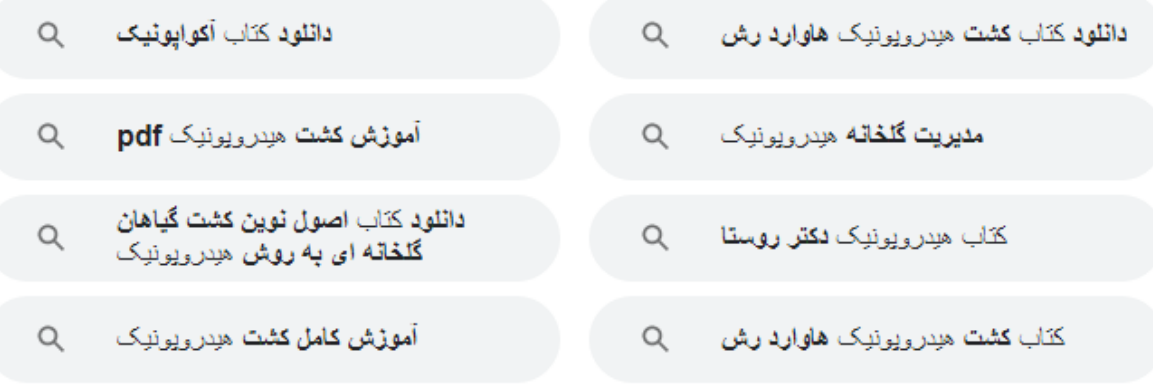

#### Gooooooooogle > 1 2 3 4 5 6 7 8 9 10 **Next**

**Mashhad, Razavi Khorasan Province** - Based on your past activity - Use precise location - Learn more

Send feedback Help Privacy **Terms** 

### در تصویر زیر، قسمت جستجوهای مرتبط برای »کتاب گلخانه" آورده شده است:

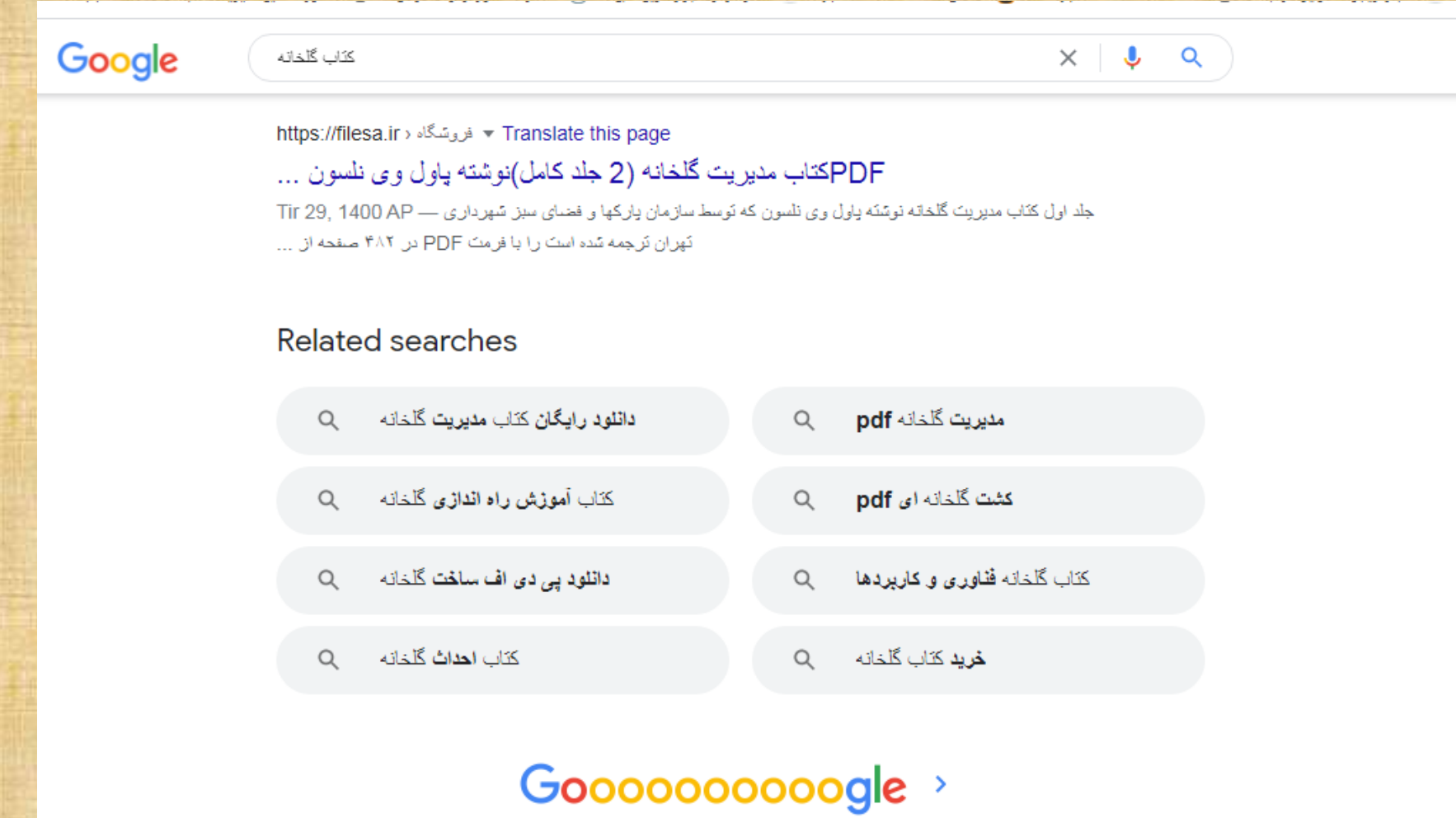

1 2 3 4 5 6 7 8 9 10 **Next** 

بدین صورت می توانید با استفاده از ترفند autocomplete و related searches، خیلی سریع و به طور مؤثر لیست کلمات کلیدی خود را با طوفان فکری کامل کنید.  کلماتی مانند **فایل**، **رایگان**، **ارزان**، **پی دی اف**، **PDF**، **دانلود**، **آموزش** و **قیمت**، ... به عنوان **کلمات کمکی** در جستجوها استفاده می شوند که باید مورد توجه قرار گیرند. این کلمات، سرنخ های شگفت انگیزی از نحوه جستجوی مشتریان در گوگل هستند.

### **ابزار Ubersuggest**

 یکی دیگر از ابزارهای فوق العاده یافتن کلمات کلیدی، **Ubersuggest** است. به این منظور، کافی است که کلمه کلیدی را در کادر مربوطه وارد کنید تا فهرستی از کلمات کلیدی مرتبط نمایش داده شود. مراحل کار به این صورت است:

 .1 وارد سایت Ubersuggest شوید. .2 در کادر مربوطه، کلمه کلیدی مورد نظر خود را تایپ کنید. .3 در سمت چپ بر روی "ideas keyword "کلیک کنید. .4 کلمات کلیدی مرتبط را به لیست خود اضافه کنید  $\square$ 

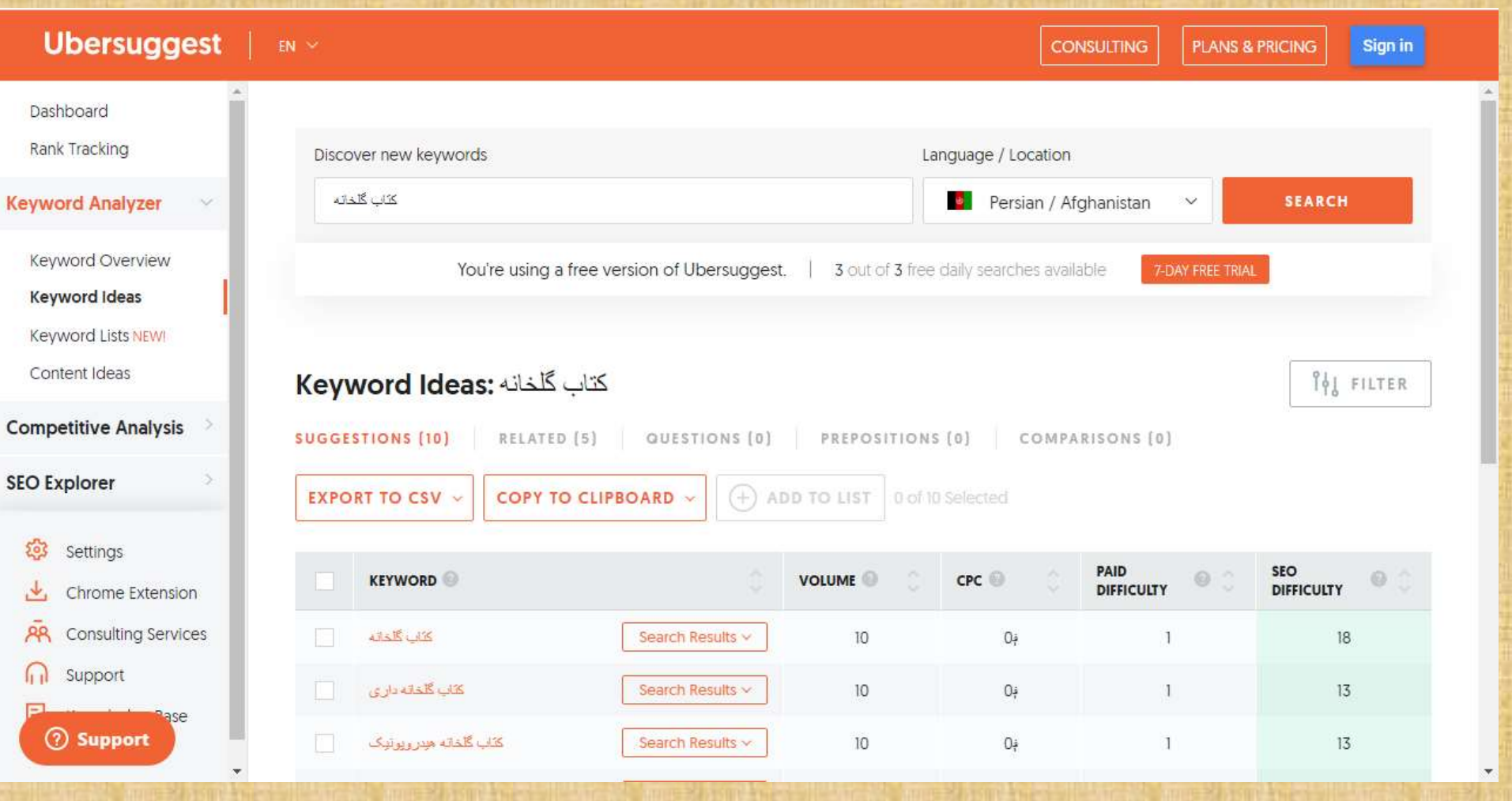

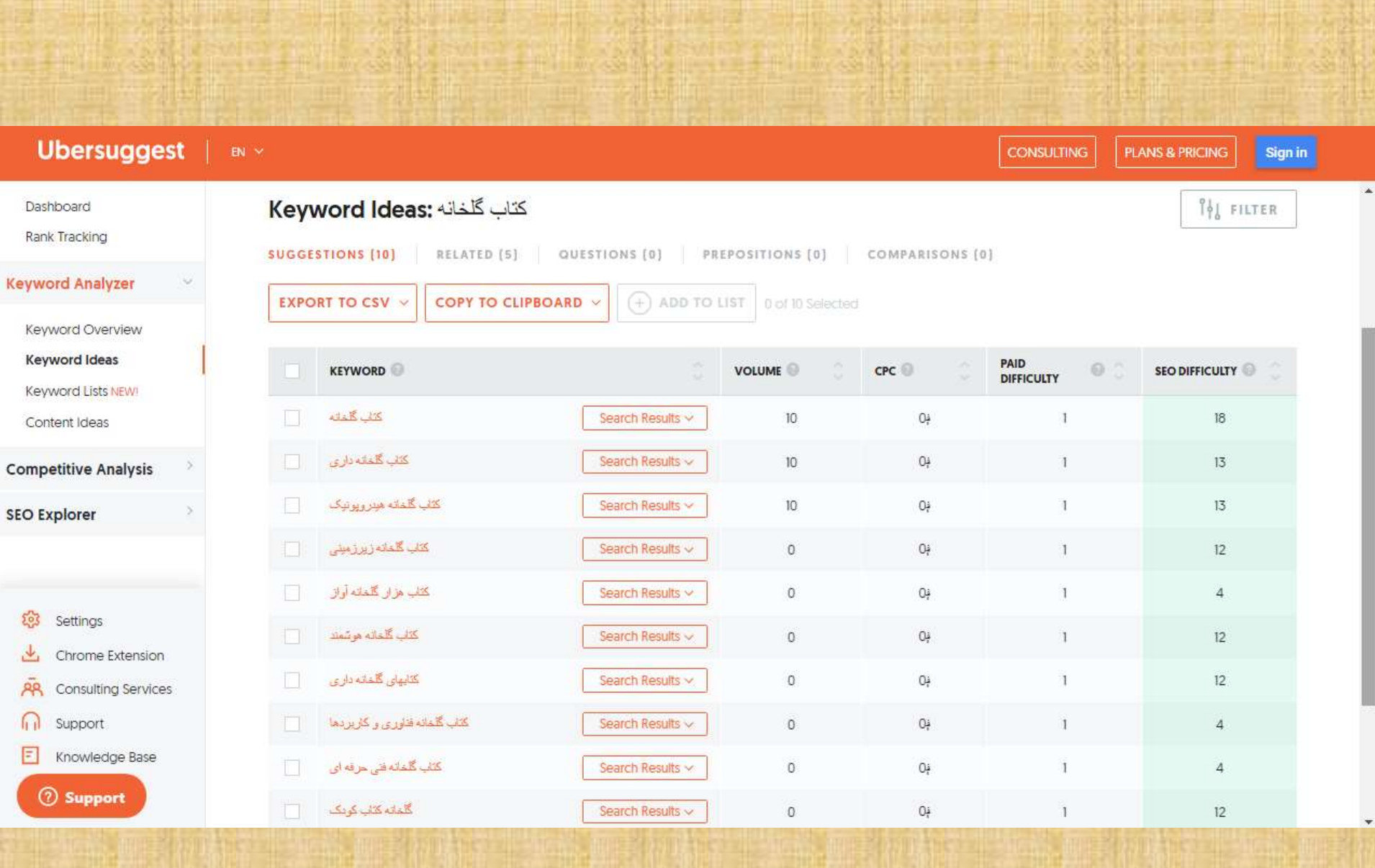

### **ابزار جستجوی کلمات کلیدی Finder KW**

 این ابزار فوق العاده، کلمات کلیدی دنباله دار واقعی را برای شما آشکار می کند. KWFinder یک ابزار جستجوی کلمات عمومی است که با دقت فوق العاده، نمره رقابت هر کلمه کلیدی را در بازار هدف آن برای شما محاسبه می کند.

 finder KW به شما کمک می کند کلمات کلیدی خوبی پیدا کنید که باعث می شوند ترافیک مورد نظر و مورد هدفتان را تا حد زیادی به طرف سایت خود جذب کنید. با استفاده از آپشن **جستجوی کلمات کلیدی مبتنی بر پرسش ها** می توانید به سرعت کلمات کلیدی طولانی (4 کلمه به بالا) که مربوط به حل یک مشکل است و مدنظرتان است را پیدا کنید.

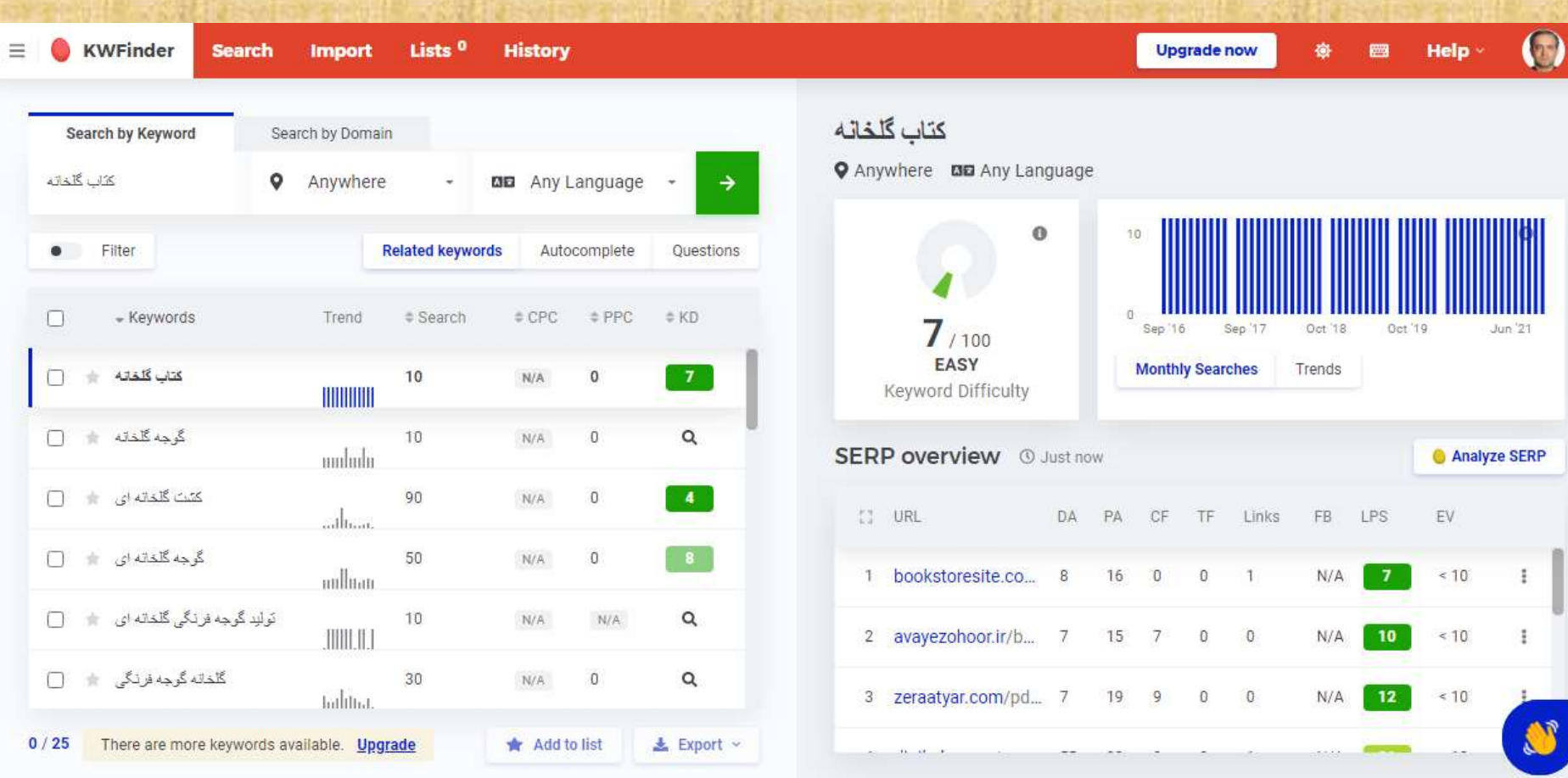

**در جلسه طوفان فکری، به دنبال این نوع کلمات کلیدی باشید:**

 **کلمات کلیدی اصلی )keywords Core).** این کلمات کلیدی، حداقل الزم برای انجام جستجوی مرتبط هستند. مانند "پزش*ک* زانو"، "جراح زانو" یا "جراح ا*ر*توپد". **مترادف ها )Synonyms).** این ها کلماتی هستند که در اصل معنای یکسانی دا*ر*ند. مثل: "وکیل" و "وکالت"، "دکتر" و "جراح" و "متخصص"، "اتومبیل" و "ماشین" و "خودرو". شناسایی تمام مترادف ها بسیار مهم است، زیرا جستجو برای "پزشکان زانو" همان جستجو برای "جراحان زانو" نیست.

 **کلمات کمکی )words Helper).** این ها کلماتی هستند که همراه کلمه کلیدی اصلی میآیند. مثل "رایگان"، "آنلاین"، <sup>26</sup>بهترین"، "قیمت"، "هزینه" و غیره.

 پس از اینکه شما و اعضای تیم تان اولین موج طوفان فکری را کامل کردید، باید کلمات کلیدی هدف را در گوگل سرچ کنید تا ببینید کدام وب سایت ها با آن کلمات کلیدی در رتبههای بالا قرار دارند. با این کار، رقبای خود در گوگل را شناسایی می کنید؛ یعنی شرکت هایی که در حال حاضر با کلمه کلیدی هدف شما در صفحه اول گوگل هستند.

 بهتر است کلمات کلیدی آن ها را مهندسی معکوس کنید. برای این کار، طبق مراحل زیر عمل کنید:

 .1 یک کلمه کلیدی از لیست خود را در گوگل تایپ کنید. .2 سه یا چهار وب سایت اول در صفحه نتایج جستجو را شناسایی کنید؛ مخصوصاً آنهایی که شرکت یا رقیب هستند.

.3 روی هر کدام به صورت مجزا کلیک کنید.

**The Company** 

- سپس باید کدهای HTMLآن ها را بدین روش مشاهده کنید:
- ابتدا روی صفحه اصلی سایت آن ها یا هر صفحه ای که در نتایج گوگل رتبه دارد و برای شما مهم است، کلیک کنید. سپس کدهای HTMLآن صفحه را مشاهده کنید. برای این کار، اگر با مرورگر فایرفاکس و کروم هستید، با موس در صفحه راست کلیک کنید، و گزینه Source Page Viewرا انتخاب کنید. و اگر با اینترنت اکسپلور کار می کنید، روی **S**ource ,Viewکلیک کنید.

 همچنین با کلیدهای میانبر **U+Ctrl**نیز می توانید به کد HTMLسایت دسترسی پیدا کنید. و در آخر، برچسب )تگ( های زیر را در کد HTMLپیدا کنید:

□ <Title> <Meta Name="Description" Content="..."> □ <Meta Name="Keywords" Content="...">

 پس برای پیدا کردن این تگ ها از کلید میانبر F+CTRL استفاده کنید. همچنین، در هر صفحه باید یک تگ تایتل وجود داشته باشد، اما ممکن است متا تگ توضیحات یا متا تگ کلمات کلیدی وجود نداشته باشد. به همین دلیل چنانچه نتوانستید هر سه این تگ ها را در صفحه پیدا کنید، نگران نشوید؛ زیرا هر صفحه از HTMLصحیح پیروی نمی کند یا از تمام تگ ها استفاده نمی کند.

### **تفاوت بین انواع کلمات کلیدی را به خاطر داشته باشید:**

 **کلمات کلیدی آموزشی یا اولیه )Educational).** که در آن جستجوگر به دنبال یادگیری و افزایش دانش و اطالعات خود درباره یک زمینه خاص است. مثل، "نحوه تعویض زانو" یا "نحوه عمل زانو".

 **کلمات کلیدی معامالتی )Transactional).** این کلمات کلیدی نشان می دهند که جستجوگر در فکر خرید از سایت است. مثل، "متخصص زانو" یا "دکتر زانو در بوستون."

 **کلمات کلیدی معامالتی که ارزش باالیی دارند و مربوط به مرحله آخر تصمیم گیری خریدار و انجام خرید هستند را شناسایی و بهینه سازی کنید.**

 من، نمی خواهم که با کلمه "**سئو**" در صدر نتایج گوگل باشم، در عوض می خواهم با کلمه "**متخصص سئو در مشهد**" در صدر گوگل باشم. چرا؟ چون کلمه "سئو" کلمه **کلیدی آموزشی** کم ارزش است که در مراحل اولیه فروش قرار دارد، درحالی که، کلمه دوم، یک **کلمه کلیدی معامالتی** و با ارزش است که در مراحل آخر فروش قرار دارد: یعنی کسی که می خواهد من را با دستمزد خوب به عنوان مشاور استخدام کند.

 یا به عبارت دیگر، یک جراح زانو می خواهد با عبارت "**جراح زانو در مشهد**" در صدر نتایج گوگل باشد نه با عبارت "**درد زانو**" زیرا عبارت اول را بیماران بالقوه ای جستجو می کنند که دنبال جراحی زانو هستند، در حالی که عبارت دوم را هر کسی که زانو درد دارد می تواند جستجو کند و تنها با یک آسپرین درمان می شود.